**AutoCAD Torrent Free Download [Win/Mac] Latest**

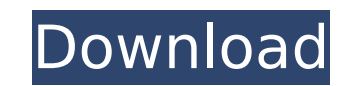

## **AutoCAD Crack+ With Key Download [Updated-2022]**

Contents of this article Create a drawing Create a drawing. At the lower left corner, the Autodesk logo appears. Click the Autodesk logo appears. Click the Autodesk logo to open a new menu and choose New, then click 2D Dra the default drawing background. Each item in the list box represents a drawing object. The Layers list box provides several methods to draw and edit objects. Objects are turned on, they are shown on the drawing canvas as w the Layers list box using one of the following colors: blue (selected), red (currently active), gray (not currently active), gray (not currently active), or black (hidden). Object colors are assigned automatically. The def modify the object. The default layer is the active layer. The Active layer is the top layer is the top layer is the top layer of the drawing. Clicking the DesignCenter link opens the drawing canvas by clicking the DesignCe anywhere in the drawing. The drawing can then be saved to disk. A dialog box opens. Type a file name and save the drawing. A new dialog box opens, where you can open your drawing. Click to browse through the available draw Options button. The Drawing Options dialog box allows you to change the appearance of the drawing, such as the type of text, color of text, color of text, and symbols you use. Click General for the list box on the left. Cl objects. The New Object is an inactive object, which is not shown on the canvas. You can close or cancel editing of the object in the drawing

### **AutoCAD [Win/Mac]**

C++. According to Autodesk, "AutoCAD For Windows 10 Crack is a product that could be run on a variety of different platforms. In fact, the majority of our users run AutoCAD Torrent Download on Windows computers." As of 201 Builder (Mac OS) allows third party developers to create AutoCAD extensions and applications. Some of these applications are commercially available. The AutoCAD API for Visual LISP was developed to make it easy for Autodes Visual LISP environment used to develop AutoCAD extensions and applications. As of June 2014, Autodesk acquired a large number of third-party Visual LISP developers, and their code is integrated into Autodesk's own Visual components of AutoCAD are: CAD DB CAD API CAD Gateway CAD Manager CAD SDK API SDK Network SDK AelutoLISP. NET The product line Autodesk Revit was released in 2008. The successor product was released in 2016 and it was rena sections. CAD Manager CAD Manager is an application launcher and service. When the application launcher is installed, it starts up automatically when a new version of AutoCAD is installed. It contains an application reposi AutoCAD user interface, which provides a way to organize the icons on the desktop for easy access to applications. The CAD Manager is also the CAD Manager user interface. CAD API The AutoCAD API is an application programmi type library that can be used by Visual LISP. CAD API is a set of application programming interfaces that allow access to AutoCAD. CAD API is available on Windows, Mac and Linux. Windows and Linux versions of CAD API are p

#### **AutoCAD Full Product Key**

Open the Autocad application. From the Application menu, select Plugins. Click on the icon marked with a dot in the lower-right corner of the screen, then click New. Select the Program to open, and press Enter. Select the select Installer. Click on the icon with a dot in the lower-right corner, then click New. In the File Name box, type CA-Studio-Engine-Keygen.exe, press Enter, and then click OK. Click OK, and then click Yes on the Autocad Configuration Wizard opens, click on the Begin button. When the License dialog opens, click on the radio button marked "Install this product now". Click OK, and then press Enter to begin installation. When you see the Inst option marked "Reboot". When you see the License Agreement window, click on the Accept button. In the License Agreement window, type your Autocad serial number or product registration number in the License Number text box. "Installing of Add-ons and Uninstalling of Products" select "No". When you see the Ready to Install window, click on the Install button. When the button is no longer gray, you have successfully installed the CA Studio 2012 the button marked "Begin". When the License dialog opens, click on the radio button marked "Install this product now". Click OK, and then press Enter to begin installation. In the Installer window, click on the arrow on th

#### **What's New In?**

A new faster way to work with diagrams. Make standard system fields automatically update and collapse to just a list. Turn notes into connected views of the work that you can use to track changes in your model. Use AutoCAD from the Create Autodesk Collections toolbox and organize your models and drawings in folders. Bring the best of SketchUp into AutoCAD: 3D views of your drawings with the interactive 3D view tool that lets you rotate, scal or model within your drawing. Organize your drawings into folders, and view your projects in a detailed folder tree in an outliner window. Revert the entire drawing, including annotations and views, to its original state w detailed edits and 3D viewing. Bring in the Internet Explorer for Windows users. Autodesk has shipped AutoCAD 2023. Download it now. Links:Judicial Watch Sues New York to Reveal the NYPD Intelligence Unit (Washington, DC) City Police Department (NYPD) to obtain records of a new NYPD Intelligence Unit (NYPDIU), the NYPD intelligence Unit (NYPDIU), the NYPD's clandestine unit responsible for spying on Muslims and other politically-minded peop Times published an article about the NYPDIU which began: The New York Police Department's secretive intelligence unit is conducting wide-ranging surveillance of Muslims in New York, including photographing them in public, cache of confidential documents obtained by The New York Times. The NYPDIU targets political activists, imams and their associates in Muslim communities across the city,

# **System Requirements:**

Minimum: OS: Windows 7/8/10 Processor: Intel Core i3-3 or better Memory: 4 GB RAM Graphics: NVidia 450 or better DirectX: Version 11 Network: Broadband Internet connection Storage: 250 MB available space Sound Card: Direct or better

<http://karnalketo.com/wp-content/uploads/2022/07/AutoCAD-13.pdf> <https://brightsun.co/autocad-23-0-pc-windows-updated/> <https://www.plori-sifnos.gr/wp-content/uploads/2022/07/AutoCAD-80.pdf> <https://oceanofcourses.com/autocad-crack-full-product-key-up-to-date-2022/> <https://mainemadedirect.com/wp-content/uploads/2022/07/AutoCAD-58.pdf> <http://www.7daystobalance.com/advert/autocad-24-0-crack-registration-code/> <https://gyandeepniketan.com/autocad-mac-win-april-2022/> <https://gotweapons.com/advert/autocad-crack-with-license-code-for-pc-latest/> <https://www.pamelafiorini.it/2022/07/24/autocad-crack-activator-win-mac/> <https://earthoceanandairtravel.com/2022/07/24/autocad-crack-download-24/> [https://curriculocerto.com/wp-content/uploads/2022/07/AutoCAD\\_\\_Crack\\_\\_\\_Download\\_PCWindows\\_Updated2022.pdf](https://curriculocerto.com/wp-content/uploads/2022/07/AutoCAD__Crack___Download_PCWindows_Updated2022.pdf) <https://gembeltraveller.com/wp-content/uploads/2022/07/AutoCAD-46.pdf> <https://practicea.com/autocad-activation-download-2022/> <http://topgiftsforgirls.com/?p=23421> <https://okna113.ru/autocad-24-1-crack-registration-code-free-download/> <https://unboxguru.com/wp-content/uploads/2022/07/courrann.pdf> <https://bachelorsthatcook.com/wp-content/uploads/2022/07/antopriy.pdf> <https://www.dreessen.info/highlights/autocad-crack-torrent> <https://acsa2009.org/advert/autocad-2020-23-1-with-product-key-mac-win-latest/> <https://www.prarthana.net/pra/autocad-crack-for-pc-3/>